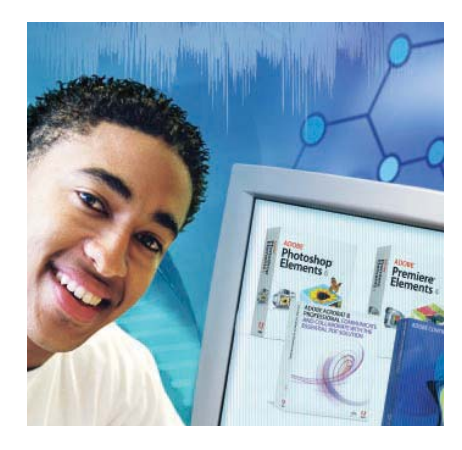

#### Disponibile solo in multilicenza.

#### **Funzionalità principali**

- Integrazione della tecnologia digitale nelle attività didattiche in aula
- Coinvolgimento degli studenti nel processo di apprendimento
- Libertà creativa nei progetti fotografici e video
- Padronanza nel mixaggio e perfezionamento dell'audio
- Facile condivisione di immagini, video, filmati e presentazioni multimediali
- Rapido aggiornamento dei contenuti online
- Presentazione di podcast audio di qualità professionale
- Presentazione del lavoro degli studenti sul web
- Creazione di blog semplificata
- Facile creazione di documenti Adobe PDF
- Unione e ottimizzazione di documenti ricchi di contenuti multimediali
- Miglioramento ed estensione dei processi di collaborazione basati su documenti

# Adobe® Digital School Collection

Stimolare, coinvolgere e preparare gli studenti ad utilizzare gli strumenti della comunicazione digitale

Stimolate i vostri studenti all'apprendimento e condividete con loro le esperienze derivanti dall'utilizzo degli strumenti della comunicazione digitale con Adobe Digital School Collection. Disponibile in multilicenza, ADSC include Adobe Photoshop® Elements 6, Adobe Premiere® Elements 4, Adobe Contribute® CS3 e Adobe Acrobat® 8 Professional e viene fornita con un DVD di risorse didattiche per i docenti.

#### **Racconti digitali accattivanti**

Con Adobe Photoshop Elements 6 e Adobe Premiere Elements 4 potete aggiungere un tocco emozionante e creativo a qualsiasi materia o compito. Ottimizzate le immagini digitali grazie alla nuova tecnologia di fusione delle foto, a un più preciso controllo del colore e del contrasto, alle nuove opzioni per il ritocco e a molte altre straordinarie funzionalità. Create filmati accattivanti con splendidi effetti speciali, contenuti audio avanzati e menu interattivi. Sarà davvero semplice presentare lavori finiti sul web, su DVD e persino ad alta definizione su Blu-ray Disc.

# **Web publishing semplificato per docenti e studenti**

Con Adobe Contribute CS3 aggiornate siti web e blog in modo semplice e veloce, integrandovi contenuti didattici, lavori degli studenti e progetti elaborati in aula e rivedendo gli interventi prima della relativa pubblicazione. Sarà facile tenere aggiornati i contenuti e condividere informazioni con genitori e studenti pubblicando in più siti web e blog da un'unica applicazione o direttamente dalle applicazioni Microsoft Office. Il prodotto offre la possibilità di trascinare immagini e video su pagine web esistenti per la pubblicazione immediata.

#### **Comunicazione e collaborazione efficaci con la soluzione PDF completa**

Utilizzate Adobe Acrobat 8 Professional per creare, unire e condividere file Adobe PDF multimediali. I flussi di lavoro Acrobat consentono ai docenti di incrementare l'efficienza in aula e migliorare la comunicazione tra genitori, studenti e docenti stessi. Grazie ad Acrobat potete creare e distribuire facilmente piani di studio, lezioni multimediali, materiali di progetto, portfolio elettronici e compiti a casa in formato elettronico come file Adobe PDF, che chiunque potrà aprire e visualizzare su Mac o su un PC Windows.<sup>®</sup> Acrobat semplifica inoltre la revisione dei compiti, consentendo agli studenti di collaborare nelle relazioni scritte e nelle presentazioni.

#### **Integrazione di strumenti e risorse didattiche**

Integrate la tecnologia nelle attività didattiche in aula utilizzando il DVD delle risorse didattiche, sviluppato in collaborazione con i docenti. Ricco di programmi per le lezioni, esercitazioni, suggerimenti, trucchi, esempi di videolezioni e persino immagini e filmati extra, il DVD delle risorse didattiche consente di avviare attività multimediali basate sui progetti che stimolano l'apprendimento attivo e motivano la partecipazione degli studenti nei compiti in classe.

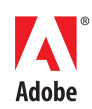

Affinché Photoshop Elements 6, Adobe Premiere Elements 4, Acrobat 8 Professional e Contribute CS3 siano in grado di eseguire le applicazioni incluse in Adobe Digital School Collection, è necessario disporre dei requisiti di sistema minimi. Per i requisiti di sistema specifici per ciascuna applicazione, visitate le seguenti pagine web:

www.adobe.com/it/products/photoshopelwin/ systemreqs.html

www.adobe.com/it/products/premiereel/ systemreqs.html

www.adobe.com/it/products/acrobatpro/ productinfo/systemreqs/

www.adobe.com/it/products/contribute/ productinfo/systemreqs/

#### **Per ulteriori informazioni**

#### **Adobe Digital School Collection**

Visitate il sito www.adobe.com/education/ k12/adsc

#### **Adobe licensing**

Visitate il sito www.adobe.com/it/education/ purchasing/licensing\_program.html

# Perché acquistare Adobe Digital School Collection

#### **Integrazione della tecnologia digitale nelle attività didattiche in aula**

Utilizzate svariate proposte ed esperienze didattiche sviluppate in collaborazione con i docenti. Vi consentiranno di integrare la tecnologia nello studio, a vari livelli, di discipline linguistiche, scienze sociali, matematica, scienze e altre materie. Per i progetti degli studenti è possibile utilizzare immagini e videoclip extra.

# **Coinvolgimento degli studenti nel processo di apprendimento**

Ottimizzate l'apprendimento in aula, la creatività e l'interesse degli studenti grazie a progetti che includono foto e video digitali, web publishing e report multimediali.

#### **Libertà creativa nei progetti fotografici e video**

Inserite con facilità splendidi effetti speciali, immagini spettacolari, titoli accattivanti, transizioni di grande impatto visivo e audio di qualità professionale nei progetti in aula tramite strumenti efficienti e intuitivi.

# **Padronanza nel mixaggio e perfezionamento dell'audio**

Il nuovo Mixer audio è una vera e propria console di mixaggio professionale a disposizione dello studente e consente di regolare i volumi relativi attraverso dispositivi di scorrimento per far sì che i dialoghi possano essere uditi chiaramente sulla musica.

# **Facile condivisione di immagini, video, filmati e presentazioni multimediali**

Il prodotto semplifica la condivisione di immagini, video, filmati e presentazioni multimediali su svariati supporti: DVD, web, dispositivi mobili e persino Blu-ray Disc, per la riproduzione ad alta definizione.

#### **Rapido aggiornamento dei contenuti online**

La funzionalità di authoring di Contribute CS3 consente di aggiornare siti web e blog in modo semplice e veloce, nonché di aggiornare i contenuti direttamente dalle applicazioni Microsoft Office. Trascinate immagini e videoclip nei siti web per visualizzarli all'istante.

### **Presentazione di podcast audio di qualità professionale**

Le nuove funzionalità agevolano l'esportazione di audio nel web per podcast da ascoltare su PC e dispositivi mobili.

# **Presentazione del lavoro degli studenti sul web**

È possibile pubblicare sul web pagelle, progetti video Adobe Flash,<sup>®</sup> elementi grafici e portfolio elettronici per consentire a genitori e altri membri della comunità didattica di visualizzarli.

#### **Creazione di blog semplificata**

Avviate la creazione di blog nello stesso ambiente che utilizzate di solito per aggiornare i contenuti dei siti web. Lavorate offline e pubblicate i lavori degli studenti e le comunicazioni ai genitori non appena pronti.

# **Facile creazione di documenti Adobe PDF**

Create documenti Adobe PDF da utilizzare nella pianificazione delle lezioni, nei progetti in aula, nei compiti a casa e nelle comunicazioni ai genitori semplicemente selezionando un pulsante delle applicazioni Microsoft Office. Gli utenti Windows possono inoltre creare documenti PDF da Outlook, Internet Explorer, Project, Visio, Access, Publisher, AutoCAD e Lotus Notes.

#### **Unione e ottimizzazione di documenti ricchi di contenuti multimediali**

Unite pagine di libri di testo, foto, materiale video, audio e altro in un singolo documento Adobe PDF ottimizzato oppure adottando un porfolio elettronico. Adattate le dimensioni dei file e disponeteli in qualsiasi ordine, indipendentemente dal tipo, dalle dimensioni o dall'orientamento.

#### **Miglioramento ed estensione dei processi di collaborazione basati su documenti**

Ottimizzate i processi di revisione per i compiti in classe e velocizzate i processi collaborativi basati su documenti. Valutate i compiti e le pagelle degli studenti. Consentite agli studenti di eseguire revisioni reciproche dei propri lavori e collaborare ai progetti per via elettronica tramite il software gratuito Adobe Reader®, che consente di inserire commenti direttamente nei file Adobe PDF tramite appositi strumenti intuitivi, come ad esempio note, penne e barrature.

Adobe, il logo Adobe, Acrobat, Adobe Premiere, Contribute, Flash, Photoshop e Reader sono marchi o marchi registrati di Adobe Systems Incorporated negli Stati Uniti e/o in altri paesi. Mac è un marchio di Apple Computer, Inc. registrato negli Stati Uniti e in altri Paesi. Microsoft<br>e Windows sono marchi o marchi registrati di Microsoft Corporation negli

© 2007 Adobe Systems Incorporated. Tutti i diritti riservati. Printed in Italy. 95009933 9/07

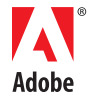

**Adobe Systems Italia Srl** Centro Direzionale Colleoni,

Viale Colleoni 5, Palazzo Taurus A3, 20041 Agrate Brianza (MI), Italia www.adobe.com/it, www.adobe.com